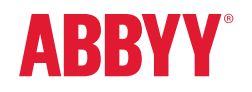

## ABBYY® FineReader® 15 La solución PDF más inteligente<sup>r</sup>

## ¿Qué es ABBYY FineReader?

ABBYY FineReader es una herramienta versátil de PDF que mejora la gestión eficaz de los documentos en el entorno de trabajo digital. Aprovecha la tecnología OCR basada en IA de ABBYY que permite digitalizar, recuperar, editar, proteger, compartir y colaborar con toda clase de documentos en el mundo laboral moderno.

FineReader PDF reduce las ineficiencias resultantes de información y documentos inaccesibles y sin capacidad de búsqueda, de los flujos de trabajo que mezclan documentos impresos y digitales, y de las tareas que requieren usar varias aplicaciones de software. Así, quienes trabajan con información pueden centrarse en sus áreas de especialización, dejando de lado la complejidad de las tareas administrativas.

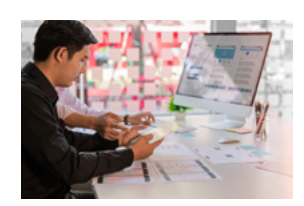

## Optimice los procesos de los documentos

Digitalice, recupere, edite, proteja, comparta y colabore en cualquier tipo de documento en un solo flujo de trabajo.

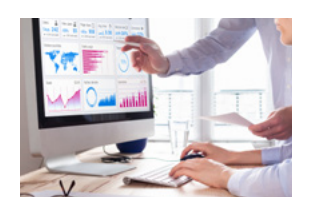

### Saque el máximo partido de los archivos PDF

Edite PDF digitales y escaneados con una sencillez inédita: corrija frases y párrafos enteros, o ajuste incluso el diseño.

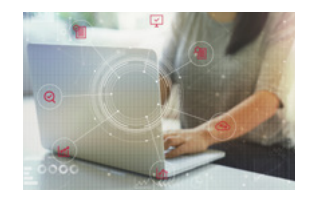

## Digitalice el flujo de trabajo de los documentos

Incorpore documentos impresos en un entorno de trabajo digital con la tecnología OCR basada en la IA para simplificar las tareas diarias.

#### ¿En qué destaca FineReader?

- Con el reconocimiento instantáneo del fondo, los PDF sin capacidad de búsqueda pasan de inmediato a ser accesibles para trabajar con ellos.
- Comparación muy eficiente de documentos en diferentes formatos de archivo, incluidos escaneos sin capacidad de búsqueda
- · Amplio número de idiomas reconocidos, incluida la detección del idioma del documento y el soporte de documentos multilingües
- Líder del sector en OCR con una conversión de calidad excepcional
- Funciones avanzadas de digitalización y conversión de documentos con el editor de OCR
- Precisión superior de conversión y extracción de tablas

## Funciones clave

ABBYY FineReader PDF brinda un completo conjunto de herramientas para simplificar la experiencia de trabajar con documentos en diversos formatos, ya sean de origen digital o escaneados desde papel.

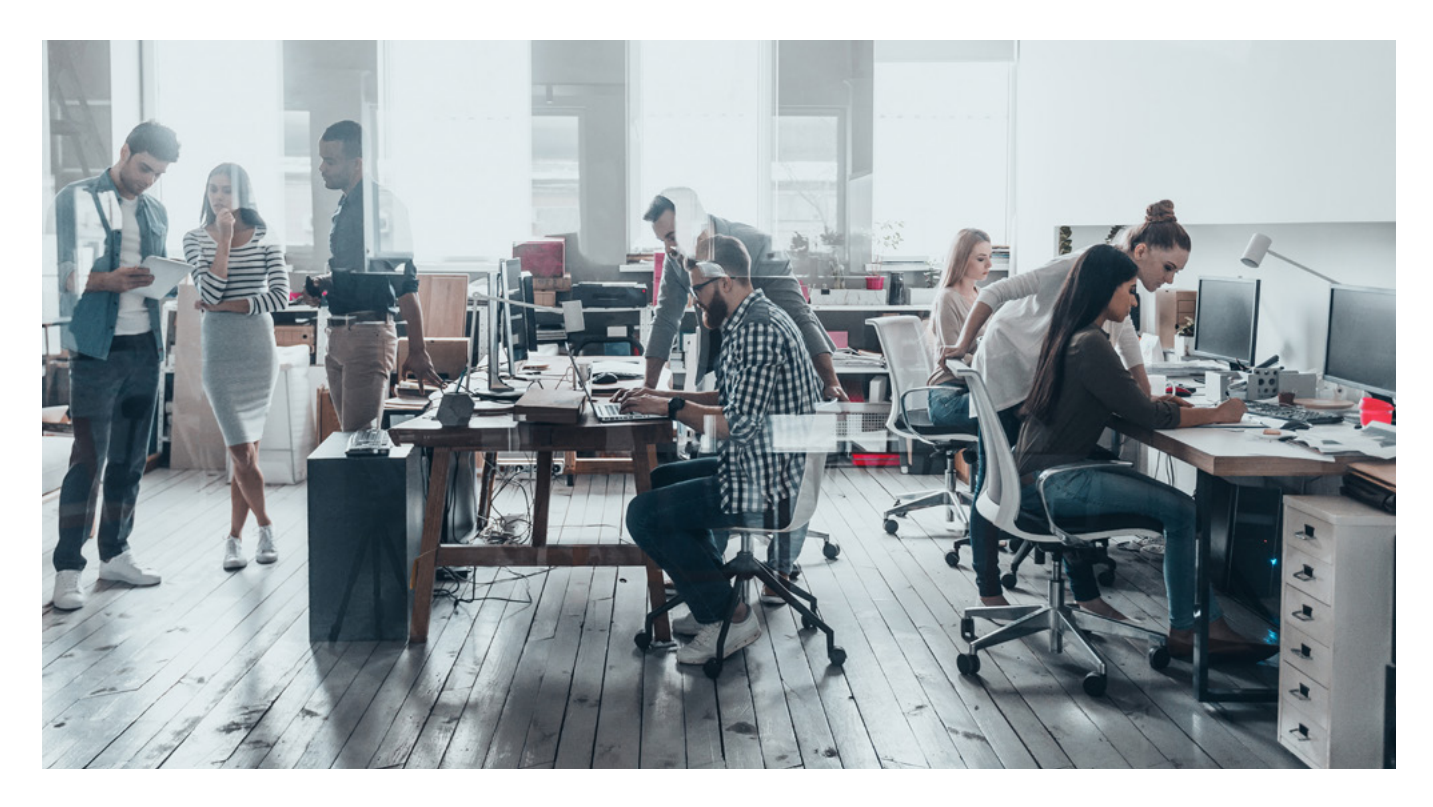

#### Edite y organice archivos PDF

Trabaje con cualquier documento, ya sea de origen digital o escaneado, con la misma eficiencia. Acceda y edite textos, tablas y todo el diseño de su PDF sin pasos de conversión adicionales.

## Proteja y firme archivos PDF

Mitigue los riesgos de seguridad al compartir y almacenar los archivos PDF. Aplique y verifique firmas digitales, redacte información delicada, elimine datos ocultos y gestione el acceso a sus archivos PDF.

#### Compare documentos en diferentes formatos

(Solo FineReader Corporate) Identifique rápidamente diferencias entre dos versiones de un documento, incluso si uno o ambos son escaneos sin capacidad de búsqueda. Exporte cambios en una vista general sencilla, ya sea como PDF comentado o como Word con control de cambios para colaborar o compartir con otros.

### Automatice las rutinas de digitalización y conversión

(Solo FineReader Corporate) aque partido de las herramientas de automatización para agilizar las tareas recurrentes de reconocimiento de texto (OCR) o convertir múltiples documentos en archivos PDF y PDF/A con capacidad de búsqueda o en formatos editables como Microsoft Word, Excel y más.

### Colabore y apruebe archivos PDF

Comparta ideas, reciba los comentarios del equipo y consiga la aprobación de los documentos. Utilice herramientas para debatir y tomar decisiones directamente en un PDF marcando, comentando y dibujando dentro de un documento.

### Cree y convierta archivos PDF

Convierta documentos impresos o archivos en cualquier formato a PDF con capacidad de búsqueda y conforme con las especificaciones ISO, o convierta PDF a Microsoft® Word y Excel<sup>®</sup> para seguir editándolos.

## Digitalice documentos en papel y escaneados con OCR

Digitalice documentos impresos y convierta los escaneos en documentos con capacidad de búsqueda para su almacenamiento y recuperación rápida y fiable, o para reutilizarlos y editarlos al momento. Aproveche la tecnología OCR basada en IA líder del mercado de ABBYY para su entorno de trabajo digital.

## Trabaje fácilmente con una herramienta universal de PDF

Disfrute de una interfaz de usuario simple y directa con resultados de alta calidad. Aumente la eficiencia del trabajo diario minimizando el número de aplicaciones que utiliza y evitando repetir las mismas tareas.

# ¿Cuál es la mejor opción para usted?

ABBYY FineReader dota a quienes trabajan con información de las herramientas de PDF que necesitan para satisfacer las exigencias de un mundo digital. Los usuarios individuales, las pequeñas y medianas empresas, los clientes corporativos o las instituciones educativas y públicas pueden elegir entre dos versiones de ABBYY FineReader, según el tipo de tarea que deban completar.

## ABBYY FineReader 15 – Opciones disponibles

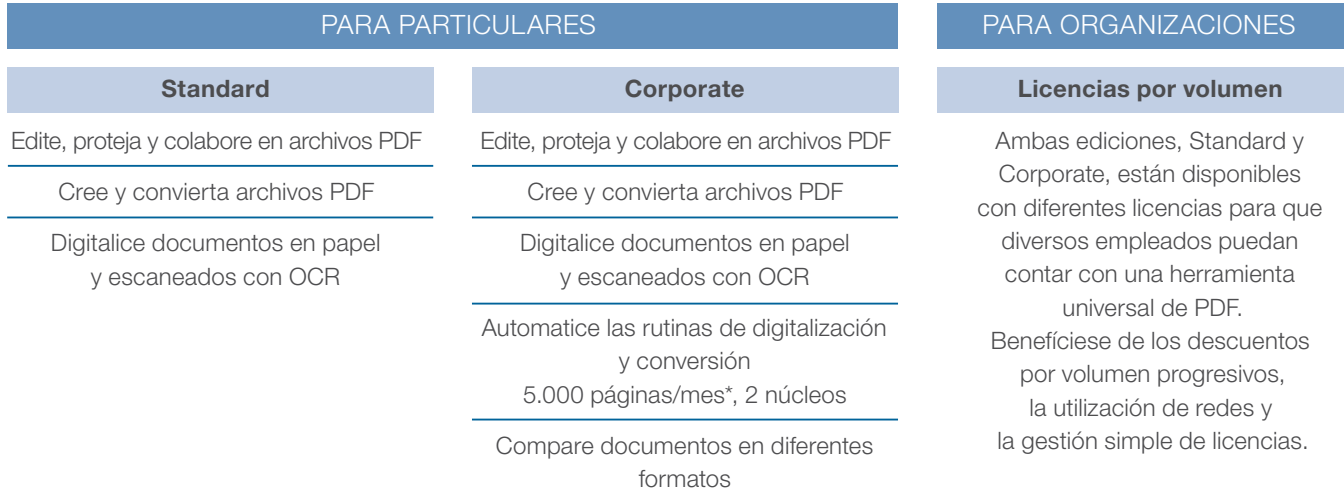

\* La limitación mensual de páginas se aplica únicamente al procesamiento automatizado con Hot Folder y se reinicia cada 30 días.

## DESCARGAR PRUEBA GRATUITA DE 30 DÍAS

## NOVEDAD Edite todo el PDF

Con FineReader 15, editar PDF de cualquier tipo, incluidos documentos escaneados, es ahora casi tan fácil como hacerlo con un editor de texto. Puede editar párrafos enteros, cambiar el formato del texto, editar celdas de tablas, e incluso reorganizar todo el diseño.

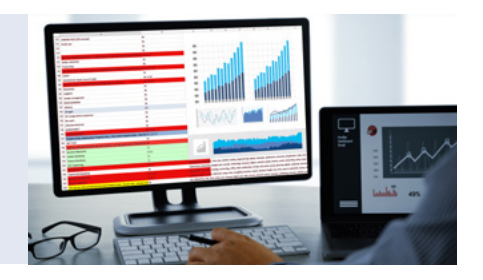

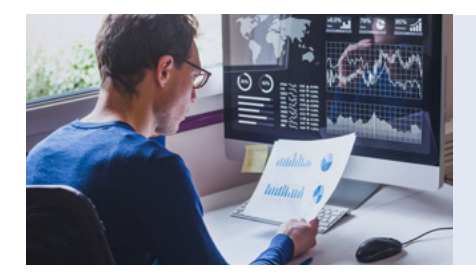

## NOVEDAD Exporte comparaciones de documentos

Además de poder exportar las diferencias entre dos versiones de un documento como comentarios en PDF, ahora también puede exportar los resultados como un documento Word en el modo de control de cambios. De esta forma, puede aceptar o rechazar los cambios y finalizar el documento sin problema.

## NOVEDAD Convierta documentos con mayor precisión

La tecnología OCR impulsa aún más la precisión del reconocimiento para el chino, el japonés y el coreano, la conservación del diseño y la conversión de PDF.

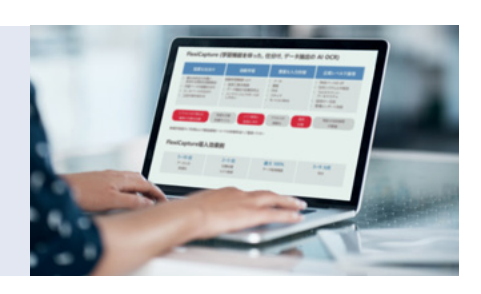

## Uso de FineReader en toda la organización

Las opciones flexibles y claras de licencia satisfacen las diversas necesidades de las organizaciones de diferentes tamaños y con distintas infraestructuras de TI. A partir de cinco licencias, los empleados pueden optimizar los procesos de PDF en toda la organización.

## Tipos de licencia disponibles

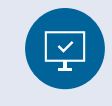

POR PUESTO mín. 5 licencias

Ideal para organizaciones de cualquier tamaño con redes de área local o descentralizadas que necesiten una solución PDF en cada escritorio para que los empleados la usen con asiduidad. Soporta la instalación centralizada con una sola clave de licencia. Las licencias se pueden gestionar con la herramienta del administrador de licencias.

# USUARIO REMOTO

mín. 5 licencias

Permite utilizar FineReader con soluciones de virtualización de aplicaciones y escritorio, como Microsoft Remote Desktop Services (RDS), Citrix Virtual Apps y Desktops. Soporta el uso de FineReader en torres de servidores y del administrador de licencias para configurar y controlar las licencias de FineReader y asignarles usuarios.

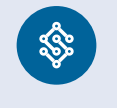

COINCIDENTES mín. 5 licencias

Un modo rentable para proporcionar una solución potente de PDF de uso ocasional a los empleados de pymes o grupos de trabajo dentro de una red de área local. Se puede emplear de manera centralizada en un número ilimitado de estaciones de trabajo, pero la cantidad de usuarios simultáneos se limita al número de licencias adquiridas.

## PRUEBE UN TIPO DE LICENCIA EN SU INFRAESTRUCTURA DE TI

## Ventajas para TI

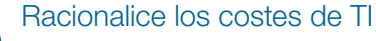

Benefíciese de un único pago y descuentos por volúmenes progresivos para sacar el máximo provecho en toda su organización.

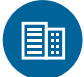

≹৯

## Estandarice los activos informáticos

Utilice una sola solución de PDF en su organización para garantizar que múltiples interesados puedan colaborar sin problema.

#### Requisitos del sistema

Para ver una lista detallada de todas las especificaciones técnicas, los formatos soportados de entrada y salida, así como los detalles de los idiomas de reconocimiento y de comparación de documentos, visite www.ABBYY.com/finereader/specifications

- Microsoft® Windows® 10 / 8.1 / 8 / 7
- PC con procesador x86 o x64 de 1 GHz (o más rápido) con conjunto de instrucciones SS<sub>F2</sub>

 $\{\odot\}$ 

## Funciones todo en uno

Dote a los empleados con tecnología basada en OCR y optimice una amplia variedad de tareas a la hora de trabajar con diferentes tipos de archivos PDF.

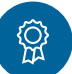

Simplifique la administración de licencias

Reduzca la carga de trabajo de TI con la automatización y la administración directa de licencias.

- 1 GB de RAM (se recomiendan 4 GB de RAM); en sistemas con varios procesadores, se requieren otros 512 MB de RAM por cada procesador adicional.
- 1,2 GB de espacio en el disco duro para la instalación del programa y 1,2 GB de espacio libre para el funcionamiento óptimo del programa
- Se necesita conexión a Internet para activar el número de serie

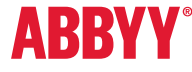

Para más información sobre FineReader 15, visite www.ABBYY.com/finereader Contacte con nuestras oficinas internacionales: www.ABBYY.com/contacts

WWW.ABBYY.COM

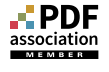

© 2019 ABBYY Production LLC. ABBYY, ABBYY FineReader y FineReader son marcas registradas o comerciales de ABBYY Software Ltd. El resto de marcas comerciales registradas pertenecen a sus respectivos propietarios. Part #10477